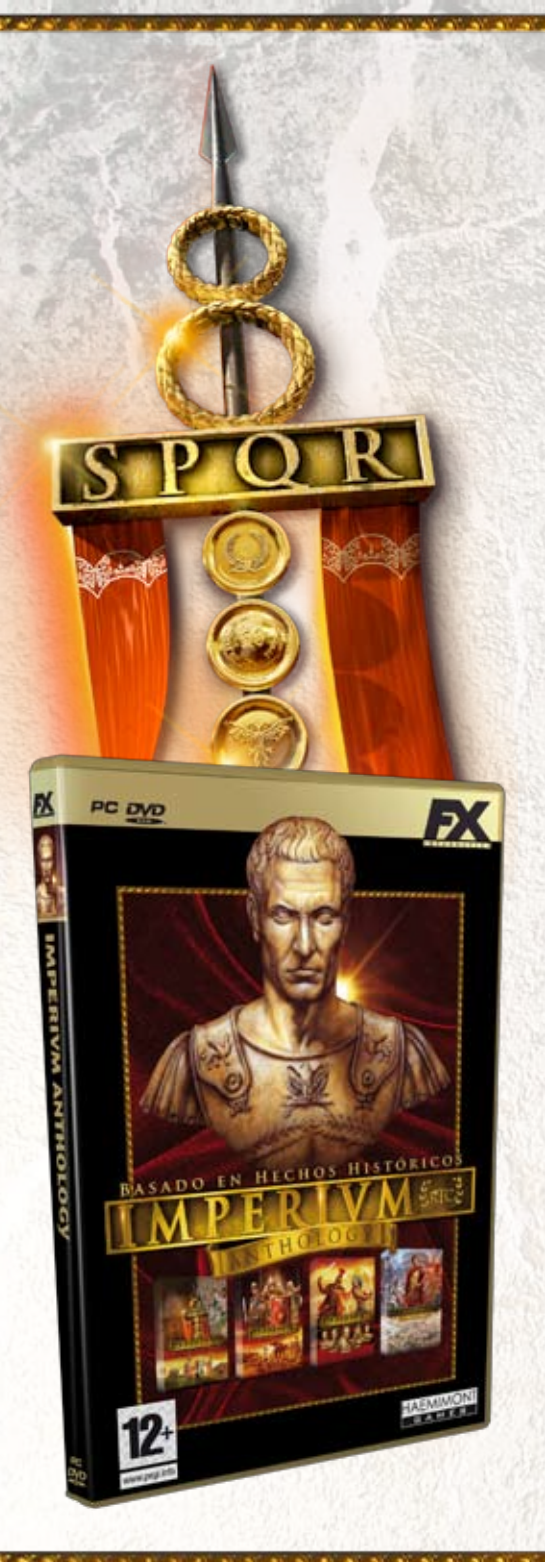

# DIGOS SECRETOS

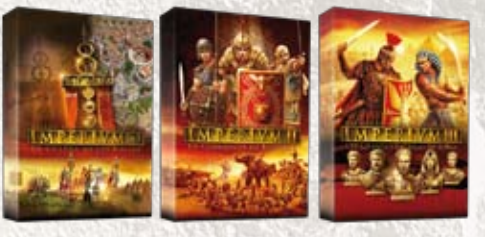

**Este documento contiene el legado del mismísimo César: los códigos secretos que te ayudarán a alcanzar la victoria en el campo de batalla y extender la gloria del Imperio Romano.** 

# **CÓMO ACTIVAR LOS CÓDIGOS SECRETOS DE IMPERIVM**

**• Para introducir un código secreto necesitas**  seleccionar una estructura o unidad y pulsar **della para abrir la ventana "Conversación".** 

Escribe el código en la ventana "Conversación" y pulsa **de nuevo.** 

**• Es importante respetar las mayúsculas y minúsculas. De lo contrario, el código no será reconocido.**

#### **Códigos que funcionan en la unidad seleccionada**

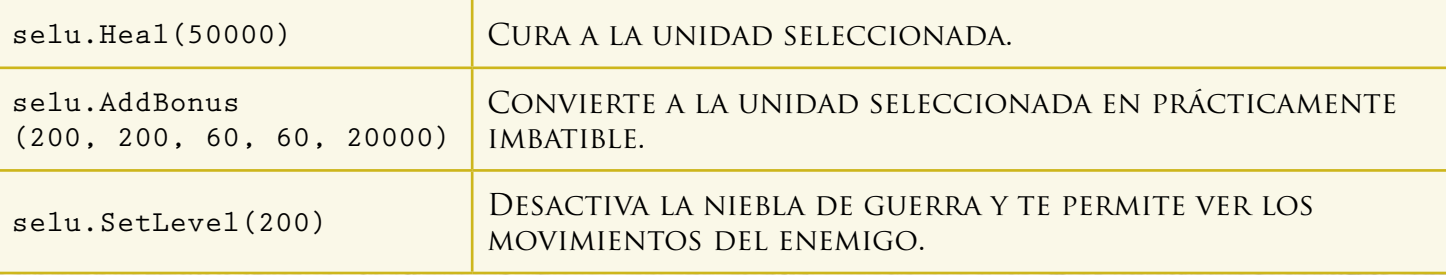

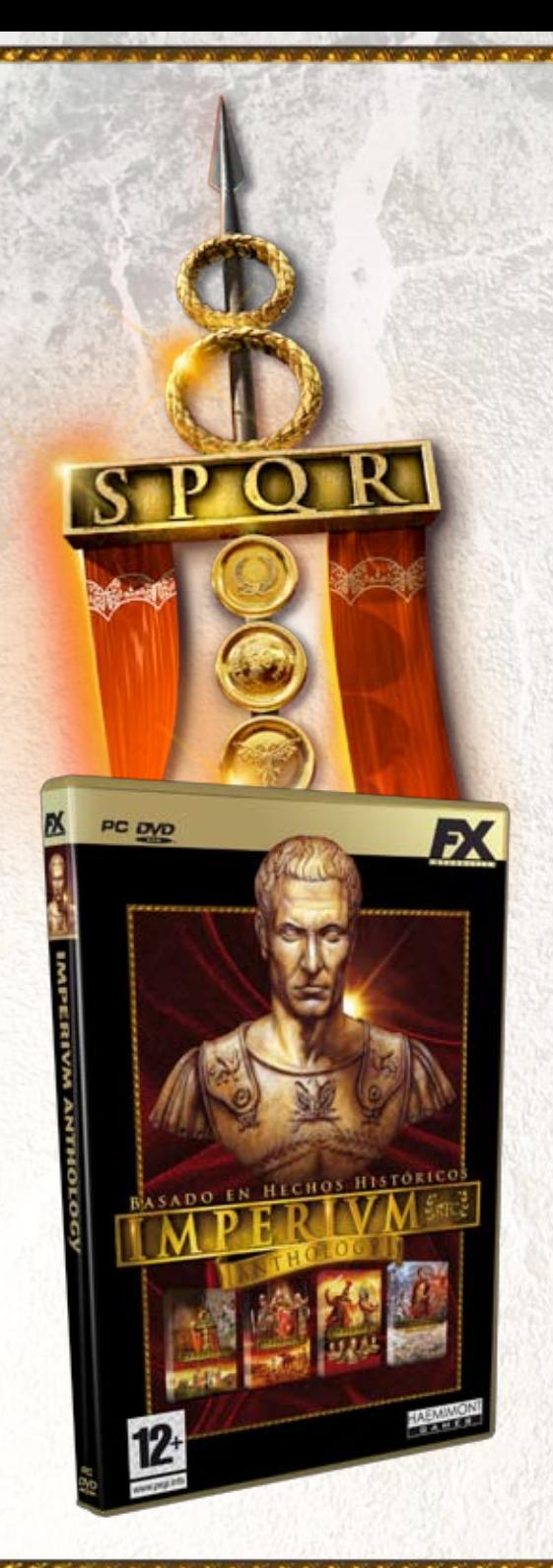

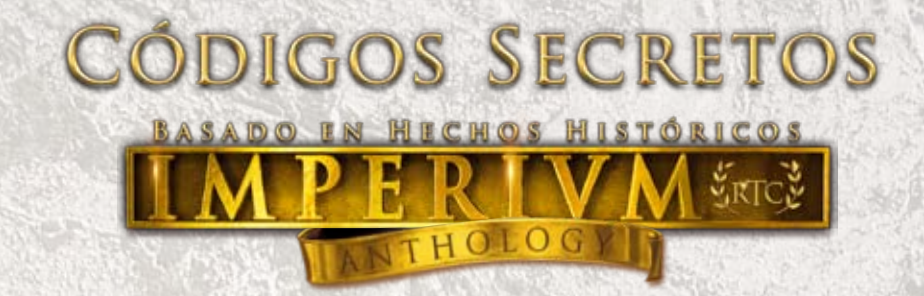

# **Códigos que funcionan en la fortaleza o aldea seleccionada**

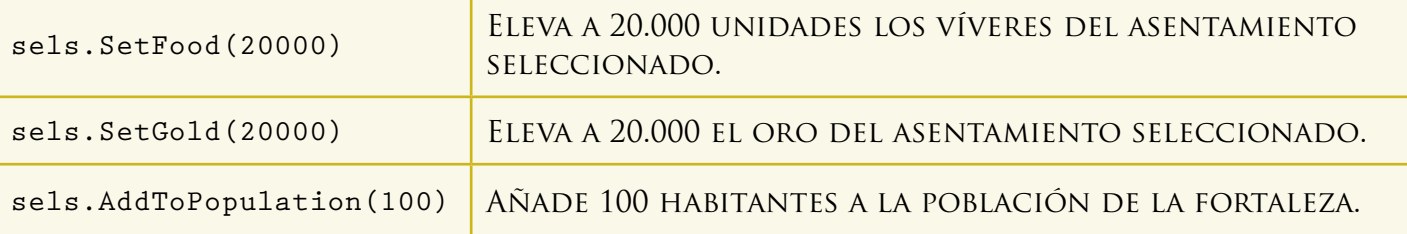

#### **Códigos que funcionan independientemente de la estructura o unidad seleccionada.**

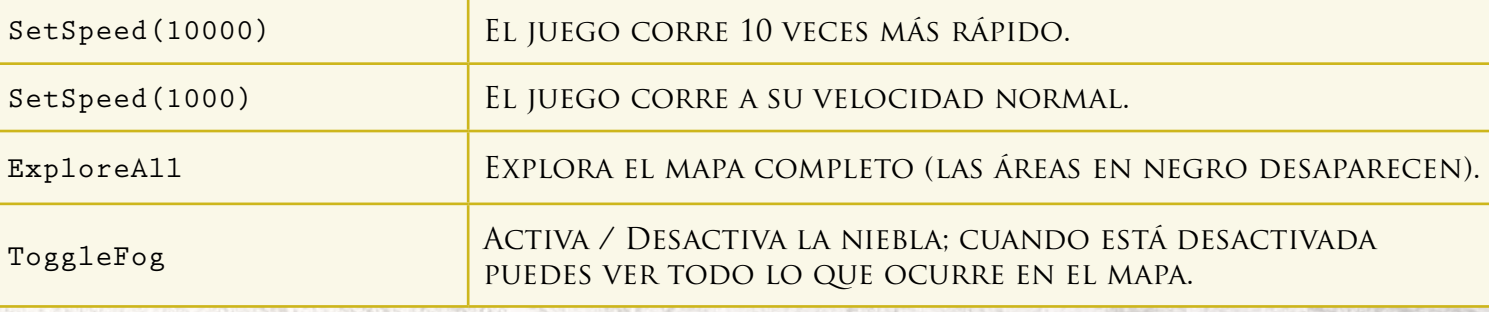

Ļр

占

42

币

ு **Si no tecleas el código correctamente, éste aparecerá como un mensaje enviado a los demás jugadores. Por el contrario, cuando el programa reconoce el código, éste no aparece reflejado en la ventana "Conversación".**

모 **Una vez abierta la ventana "Conversación", puedes emplear las teclas "Arriba" y "Abajo" para localizar los mensajes que has introducido con anterioridad. De este modo evitas tener que escribir el mismo código repetidas veces.**

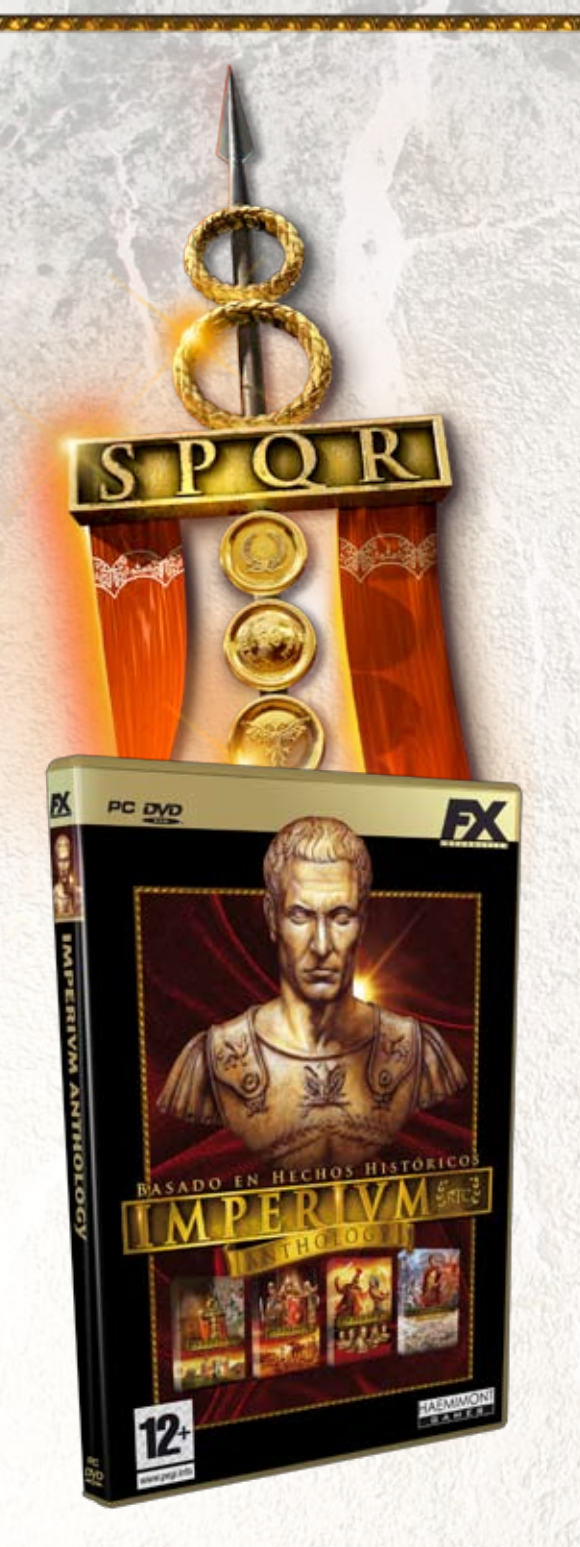

# DIGOS SECRETOS

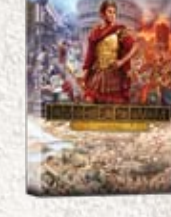

**Cómo habrás podido comprobar, la construcción de una gran urbe romana es una tarea tan apasionante como compleja. Sin embargo, esta complejidad puede verse reducida si utilizas los códigos secretos que te facilitamos en este documento.**

# **CÓMO ACTIVAR LOS CÓDIGOS SECRETOS DE IMPERIVM CIVITAS**

**• Para introducir un código secreto basta con teclear el mismo en cualquier momento de la partida, siempre y cuando no esté activada la pausa. Es importante respetar las mayúsculas** 

contrario, el código no será reconocido. Aunque no es necesario pulsar **después** de

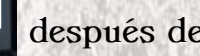

**teclear un código, sí es conveniente esperar unos segundos antes de introducir la siguiente clave que desees activar.**

#### **TODOS LOS CÓDIGOS SECRETOS DE IMPERIVM CIVITAS**

**y minúsculas (además de la ausencia de espacios) ya que, de lo** 

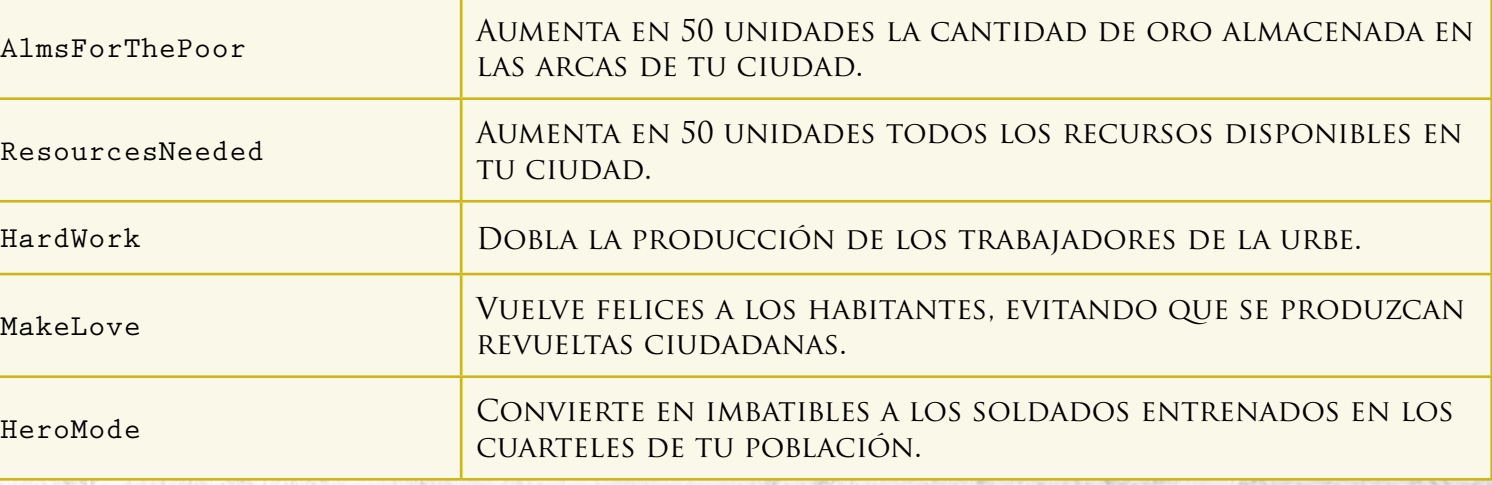

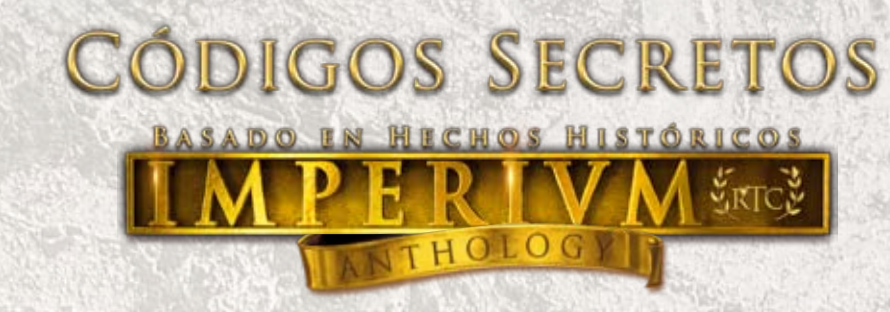

# **TODOS LOS CÓDIGOS SECRETOS DE IMPERIVM CIVITAS**

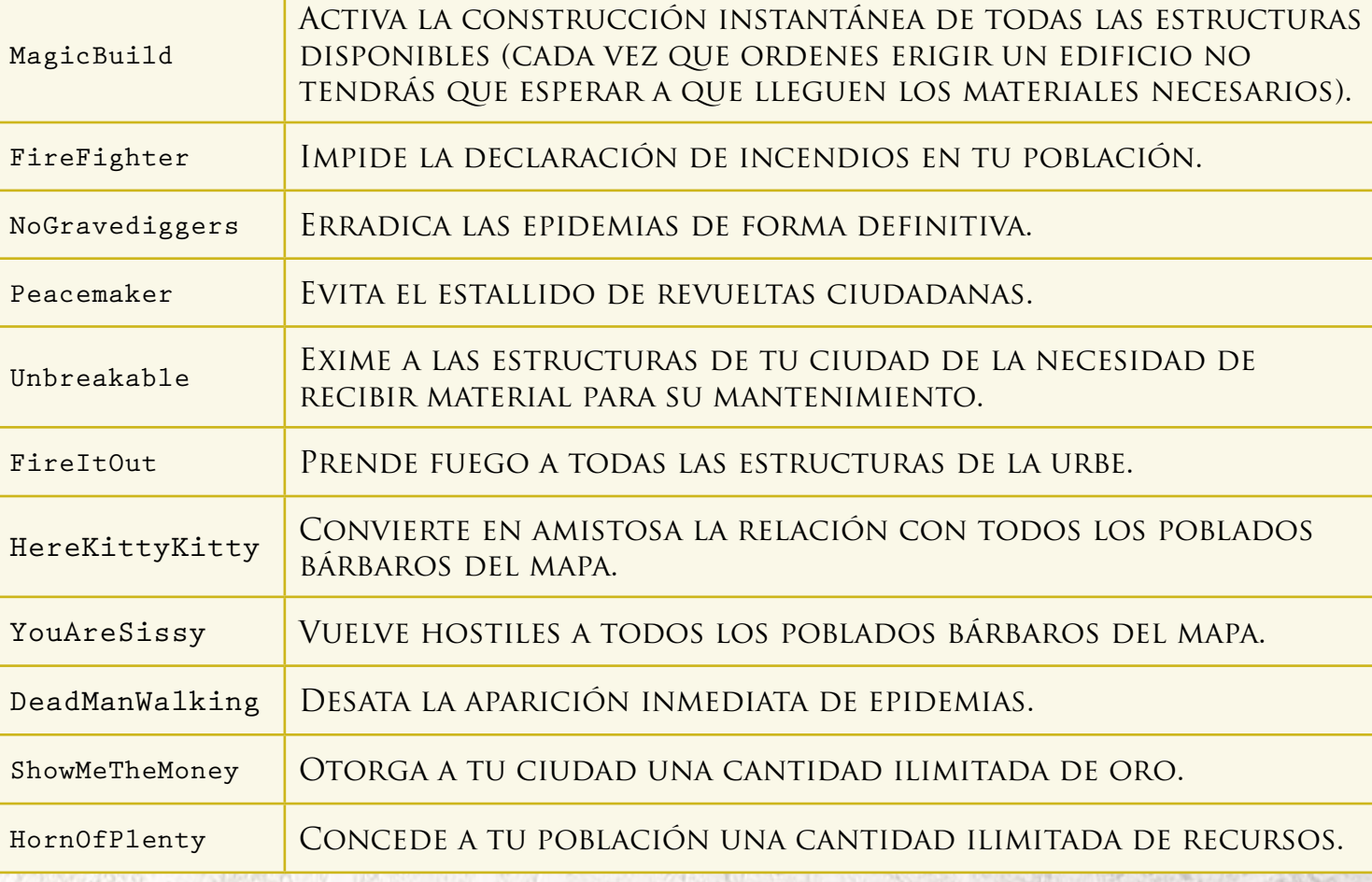

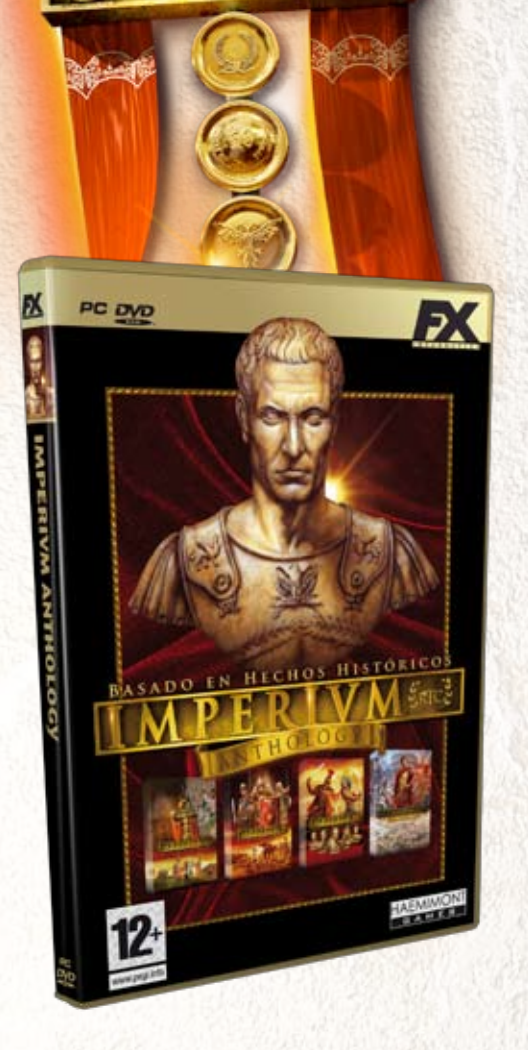

PQR